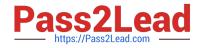

# 1Z0-1085-20<sup>Q&As</sup>

Oracle Cloud Infrastructure Foundations 2020 Associate

# Pass Oracle 1Z0-1085-20 Exam with 100% Guarantee

Free Download Real Questions & Answers **PDF** and **VCE** file from:

https://www.pass2lead.com/1z0-1085-20.html

100% Passing Guarantee 100% Money Back Assurance

Following Questions and Answers are all new published by Oracle Official Exam Center

Instant Download After Purchase

100% Money Back Guarantee

- 🔅 365 Days Free Update
- 800,000+ Satisfied Customers

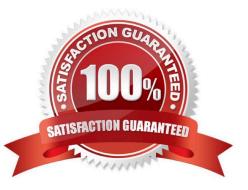

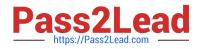

#### **QUESTION 1**

Which three components are part of Oracle Cloud Infrastructure Identity and Access Management service?

- A. Virtual Cloud Networks
- **B.** Policies
- C. Regional Subnets
- D. Dynamic Groups
- E. Roles
- F. Compute Instances
- G. Users

#### Correct Answer: BDG

IAM components are RESOURCE The cloud objects that your company\\'s employees create and use when interacting with Oracle Cloud Infrastructure. For example: compute instances, block storage volumes, virtual cloud networks (VCNs), subnets, route tables, etc. USER An individual employee or system that needs to manage or use your company\\'s Oracle Cloud Infrastructure resources. Users might need to launch instances, manage remote disks, work with your virtual cloud network, etc. End users of your application are not typically IAM users. Users have one or more IAM credentials (see User Credentials). POLICY A document that specifies who can access which resources, and how. Access is granted at the group and compartment level, which means you can write a policy that gives a group a specific type of access within a specific compartment, or to the tenancy itself. If you give a group access to the tenancy, the group automatically gets the same type of access to all the compartments inside the tenancy. For more information, see Example Scenario and How Policies Work. The word "policy" is used by people in different ways: to mean an individual statement written in the policy language; to mean a collection of statements in a single, named "policy" document (which has an Oracle Cloud ID (OCID) assigned to it); and to mean the overall body of policies your organization uses to control access to resources. GROUP A collection of users who all need the same type of access to a particular set of resources or compartment. DYNAMIC GROUP A special type of group that contains resources (such as compute instances) that match rules that you define (thus the membership can change dynamically as matching resources are created or deleted). These instances act as "principal" actors and can make API calls to services according to policies that you write for the dynamic group.

NETWORK SOURCE A group of IP addresses that are allowed to access resources in your tenancy. The IP addresses can be public IP addresses or IP addresses from a VCN within your tenancy. After you create the network source, you use policy to restrict access to only requests that originate from the IPs in the network source. COMPARTMENT A collection of related resources. Compartments are a fundamental component of Oracle Cloud Infrastructure for organizing and isolating your cloud resources. You use them to clearly separate resources for the purposes of measuring usage and billing, access (through the use of policies), and isolation (separating the resources for one project or business unit from another). A common approach is to create a compartment for each major part of your organization. For more information, see Setting Up Your Tenancy. TENANCY The root compartment that contains all of your organization\\'s Oracle Cloud Infrastructure resources. Oracle automatically creates your company\\'s tenancy for you. Directly within the tenancy are your IAM entities (users, groups, compartments, and some policies; you can also put policies into compartments inside the tenancy). You place the other types of cloud resources (e.g., instances, virtual networks, block storage volumes, etc.) inside the compartments that you create. HOME REGION The region where your IAM resources reside. All IAM resources are global and available across all regions, but the master set of definitions reside in a single region, the home region. You must make changes to your IAM resources in your home region. The changes will be automatically propagated to all regions. For more information, see Managing Regions. FEDERATION A relationship that an administrator configures between an identity provider and a service provider. When you federate Oracle Cloud Infrastructure with an identity provider, you manage users and groups in the identity provider. You manage

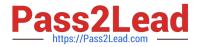

authorization in Oracle Cloud Infrastructure\\'s IAM service. Oracle Cloud Infrastructure tenancies are federated with Oracle Identity Cloud Service by default. Reference:

https://docs.cloud.oracle.com/en-us/iaas/data-safe/doc/iam-components.html

#### **QUESTION 2**

A customer wants a dedicated connection with minimal network latency from their on-premises data center

to Oracle Cloud Infrastructure (OCI).

Which service should they choose?

- A. Public internet
- B. Virtual Cloud Network Remote Peering
- C. OCI FastConnact
- D. IPSec Virtual Private Network (VPN)

Correct Answer: C

Oracle Cloud Infrastructure FastConnect provides an easy way to create a dedicated, private connection between your data center and Oracle Cloud Infrastructure. FastConnect provides higher-bandwidth options, and a more reliable and consistent networking experience compared to internet- based connections.

## Uses for FastConnect

With FastConnect, you can choose to use *private peering*, *public peering*, or both.

- Private peering: To extend your existing infrastructure into a virtual cloud network (VCN) in Oracle Cloud Infrastructure (for example, to implement a hybrid cloud, or a lift and shift scenario).
  Communication across the connection is with IPv4 private addresses (typically RFC 1918).
- Public peering: To access public services in Oracle Cloud Infrastructure without using the internet. For example, Object Storage, the Oracle Cloud Infrastructure Console and APIs, or public load balancers in your VCN. Communication across the connection is with IPv4 public IP addresses. Without FastConnect, the traffic destined for public IP addresses would be routed over the internet. With FastConnect, that traffic goes over your private physical connection. For a list of the services available with public peering, see <u>FastConnect Supported Cloud Services</u>. For a list of the public IP address ranges (routes) that Oracle advertises, see <u>FastConnect Public Peering Advertised Routes</u>.

Reference: https://docs.cloud.oracle.com/en-us/iaas/Content/Network/Concepts/ fastconnectoverview.htm#FastConnect\_Overview

#### **QUESTION 3**

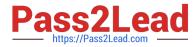

Which of the following is an example of an edge service in OCI?

- A. DNS Zone Management
- **B.** Virtual Machines
- C. OCI compute instances
- D. Oracle Data Guard

Correct Answer: A

The Oracle Cloud Infrastructure Domain Name System (DNS) service lets you create and manage your DNS zones. You can create zones, add records to zones, and allow Oracle Cloud Infrastructure\\'s edge network to handle your domain\\'s DNS queries.

### DNS Zone Management

- Highly scalable, global anycast Domain Name System (DNS) network that assures high site availability and low latency
- · Offers a complete set of functions for zone management:
  - Create and manage zones and records
  - Import/upload zone files
  - · Filter and sort views of zones and records
  - Secondary DNS support
  - APIs and SDKs

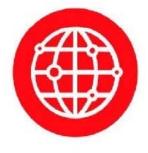

Reference: https://www.oracle.com/a/ocom/docs/cloud/edge-services-100.pdf

#### **QUESTION 4**

How is total network throughput allocated to a Virtual Machine (VM) Instance?

- A. Network bandwidth is variable
- B. Network bandwidth is proportional to the number of OCPUs in the Instance shape
- C. When launching a compute instance, customers may select the desired maximum network bandwidth
- D. Each VM is allocated 10 Gbps of network bandwidth regardless of the selected shape
- Correct Answer: B
- A shape is a template that determines the number of CPUs, amount of memory, and other resources that

are allocated to an instance.

The network bandwidth is directly proportional to the number of OCPUs in the instance shape!

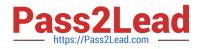

# **Flexible Shapes**

A flexible shape is a shape with a customizable number of OCPUs. When you <u>create a VM instance</u> using the flexible shape, you select the number of OCPUs that you need for the workloads that you will run on the instance. The amount of memory, network bandwidth, and number of VNICs scale proportionately with the number of OCPUs.

The VM.Standard.E3.Flex shape, a VM standard shape, is a flexible shape.

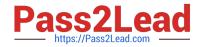

#### Standard Shapes

Designed for general purpose workloads and suitable for a wide range of applications and use cases. Standard shapes provide a balance of cores, memory, and network resources. Standard shapes are available with Intel or AMD processors.

These are the bare metal standard series:

 BM.Standard1: X5-based standard compute. Processor: Intel Xeon E5-2699 v3. Base frequency 2.3 GHz, max turbo frequency 3.6 GHz.

X5-based shapes availability is limited to monthly universal credit customers existing on or before November 9, 2018, in the US West (Phoenix), US East (Ashburn), and Germany Central (Frankfurt) regions.

- BM.Standard.B1: X6-based standard compute. Processor: Intel Xeon E5-2699 v4. Base frequency 2.2 GHz, max turbo frequency 3.6 GHz.
- BM.Standard2: X7-based standard compute. Processor: Intel Xeon Platinum 8167M. Base frequency 2.0 GHz, max turbo frequency 2.4 GHz.
- BM.Standard.E2: E2-based standard compute. Processor: AMD EPYC 7551. Base frequency 2.0 GHz, max boost frequency 3.0 GHz.
- BM.Standard.E3: E3-based standard compute. Processor: AMD EPYC 7742. Base frequency 2.25 GHz, max boost frequency 3.4 GHz.

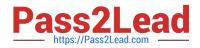

### **VM** Shapes

The following shapes are available for VMs:

- Standard Shapes
- Dense I/O Shapes
- GPU Shapes

Network bandwidth is based on expected bandwidth for traffic within a VCN.

### Standard Shapes

Designed for general purpose workloads and suitable for a wide range of applications and use cases. Standard shapes provide a balance of cores, memory, and network resources. Standard shapes are available with Intel or AMD processors.

These are the VM standard series:

• VM.Standard1: X5-based standard compute. Processor: Intel Xeon E5-2699 v3. Base frequency 2.3 GHz, max turbo frequency 3.6 GHz.

X5-based shapes availability is limited to monthly universal credit customers existing on or before November 9, 2018, in the US West (Phoenix), US East (Ashburn), and Germany Central (Frankfurt) regions.

- VM.Standard.B1: X6-based standard compute. Processor: Intel Xeon E5-2699 v4. Base frequency 2.2 GHz, max turbo frequency 3.6 GHz.
- VM.Standard2: X7-based standard compute. Processor: Intel Xeon Platinum 8167M. Base frequency 2.0 GHz, max turbo frequency 2.4 GHz.
- VM.Standard.E2.1.Micro: E2-based standard compute. Processor: AMD EPYC 7551. Base frequency

• VM.Standard.E3: E3-based standard compute, with a flexible number of OCPUs. Processor: AMD EPYC 7742. Base frequency 2.25 GHz, max boost frequency 3.4 GHz.

| Shape             | OCPU | Memory<br>(GB) | Local Disk (TB)    | Max<br>Network<br>Bandwidth | Max VNICs<br>Total: Linux | Max VNIC:<br>Total:<br>Windows |
|-------------------|------|----------------|--------------------|-----------------------------|---------------------------|--------------------------------|
| /M.Standard1.1    | 1    | 7              | Block storage only | 600 Mbps                    | 2                         | 1                              |
| /M.Standard1.2    | 2    | 14             | Block storage only | 1.2 Gbps                    | 2                         | 1                              |
| /M.Standard1.4    | 4    | 28             | Block storage only | 1.2 Gbps                    | 4                         | 1                              |
| /M.Standard1.8    | 8    | 56             | Block storage only | 2.4 Gbps                    | 8                         | 1                              |
| /M.Standard1.16   | 16   | 112            | Block storage only | 4.8 Gbps                    | 16                        | 1                              |
| /M.Standard.B1.1  | 1    | 12             | Block storage only | 600 Mbps                    | 2                         | 2                              |
| /M.Standard.B1.2  | 2    | 24             | Block storage only | 1.2 Gbps                    | 2                         | 2                              |
| /M.Standard.B1.4  | 4    | 48             | Block storage only | 2.4 Gbps                    | 4                         | 4                              |
| /M.Standard.B1.8  | 8    | 96             | Block storage only | 4.8 Gbps                    | 8                         | 8                              |
| /M.Standard.B1.16 | 16   | 192            | Block storage only | 9.6 Gbps                    | 16                        | 16                             |
| /M.Standard2.1    | 1    | 15             | Block storage only | 1 Gbps                      | 2                         | 2                              |

Reference: https://docs.cloud.oracle.com/en-us/iaas/Content/Compute/References/computeshapes.htm

#### **QUESTION 5**

You are analyzing your Oracle Cloud Infrastructure (OCI) usage with Cost Analysis tool in the OCI console. Which of the following is NOT a default feature of the tool?

- A. Filter costs by applications
- B. Filter costs by tags
- C. Filter costs by compartments
- D. Filter costs by date

Correct Answer: A

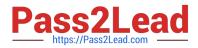

Cost Analysis is an easy-to-use visualization tool to help you track and optimize your Oracle Cloud Infrastructure spending, allows you to generate charts, and download accurate, reliable tabular reports of aggregated cost data on your Oracle Cloud Infrastructure consumption. Use the tool for spot checks of spending trends and for generating reports

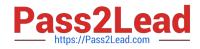

Filters

Allows filtering on the following:

- Availability Domain
- Compartment

#### Note

Filtering by compartment displays usage and costs attributed to all resources in the selected compartments, and their child compartments.

- a By OCID
- By Name
- By Path (for example, root/compartmentname /compartmentname)
- Platform (Gen-1 are services which are not OCI native. Gen-2 includes all OCI native services)
- Tag
  - By Tag Namespace
  - By TagKey + Value
- Region
- Service
- Product description (the human-readable corresponding name)

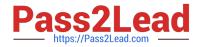

- SKU Part Number (for example, B91444)
- Unit

See Filters for more information on adding, editing, and removing filters, and filter logic.

Reference: https://docs.cloud.oracle.com/en-us/iaas/Content/Billing/Concepts/costanalysisoverview.htm

<u>1Z0-1085-20 PDF Dumps</u> <u>1Z0-1085-20 Practice Test</u>

1Z0-1085-20 Exam Questions